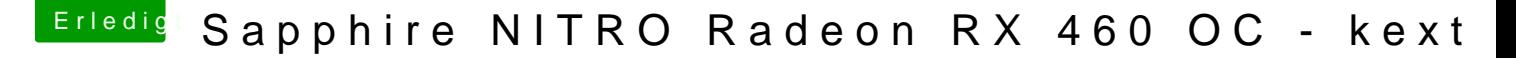

Beitrag von Fuckintosch vom 8. Oktober 2017, 23:03

habe ich schon geschrieben?

## [Zitat von duc](https://www.hackintosh-forum.de/index.php/Thread/34066-Sapphire-NITRO-Radeon-RX-460-OC-kext/?postID=358972#post358972)tator

@Dr.SteinIch schau es mir mal die Tage an, einfach in den Quelltex Signatur reingucken reicht?@OTHab die Hardware in dem ganzen Text üb den ganzen Vorgang zu erleichtern, würde8IDc\$ Upsdtanatunaf1 UinF(UEFI BIOS)

------

Das U1F habe ich schon länger drauf. Und wie ich schon oben geschrieben "nur UEFI" verwenden einstelle, dann Sieht das BiOS, dass es die beiden sieht die nicht als potenzielle BOOT-Laufwerke, bzw. meldet einen Fehler, d

---------------------------- !!! WARNING !!! No bootable device is detected. System will enter the BIOS --- Ok --- ------------------------------

danke für die Config.plist. Ich warte sehnsüchtig.